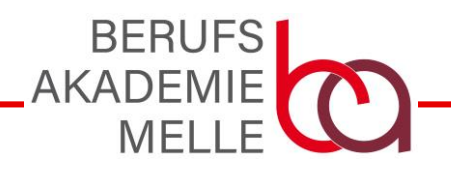

20181123\_V1 – mail@ba-melle.de

## Anmeldung zur Informationsveranstaltung

im Sandweg 1, 49324 Melle

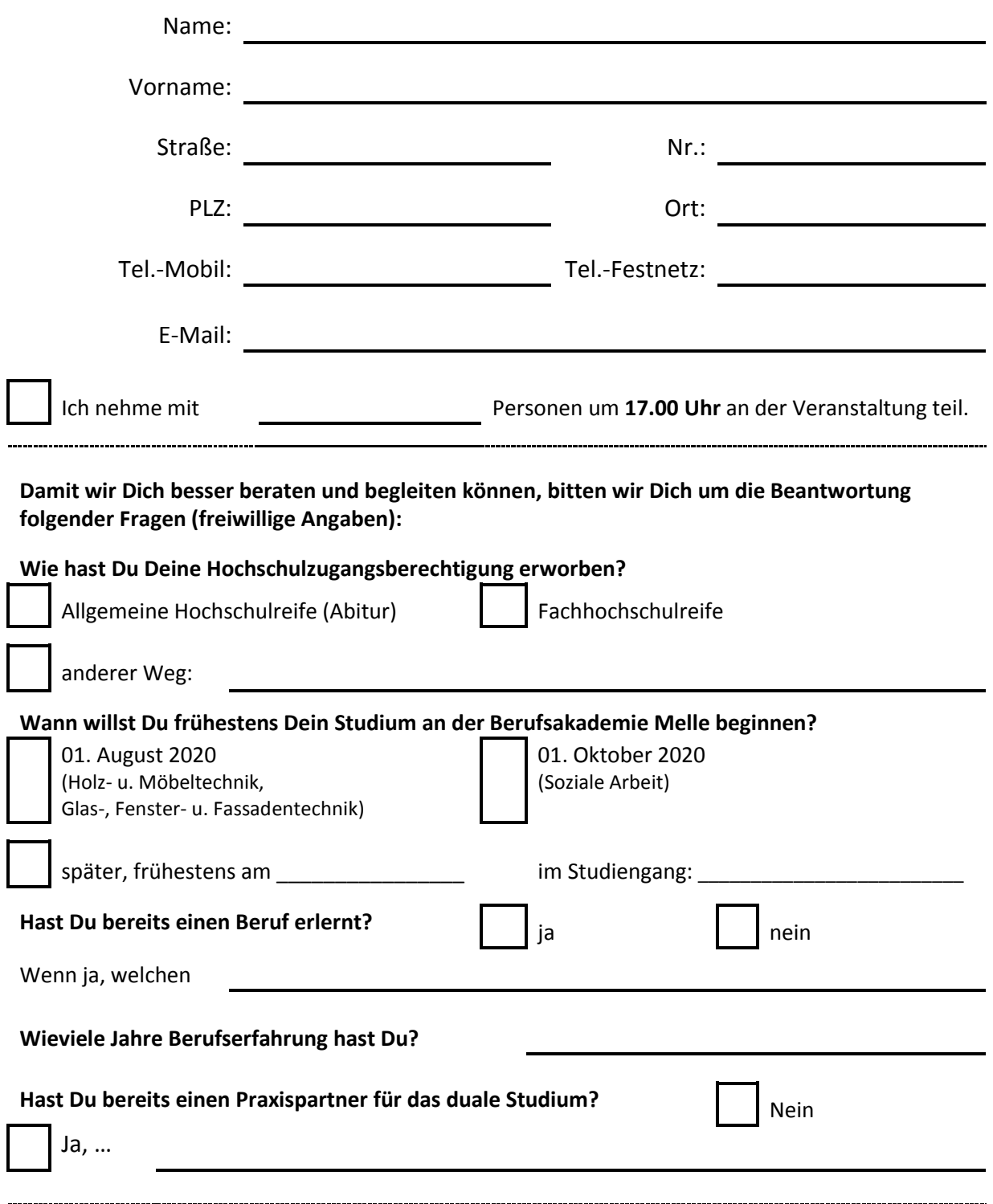

Bitte melde Dich unter

grautmann@ba-melle.de oder per Fax 05422 922 997 15 an. Vielen Dank!